## Introduction to **Information Retrieval**

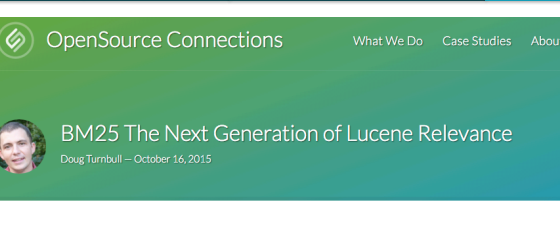

*Introduction to Information Retrieval*

There's something new cooking in how Lucene scores text. Instead of the traditional "TF\*IDF," Lucene just switched to something called BM25 in trunk. That means a new scoring formula for Solr (Solr 6) and Elasticsearch down the line.

Sounds cool, but what does it all mean? In this article I want to give you an overview of how the switch might be a boon to your Solr and Elasticsearch applications. What was the original TF\*IDF? How did it work? What does the new BM25 do better? How do you tune it? Is BM25 right for everything?

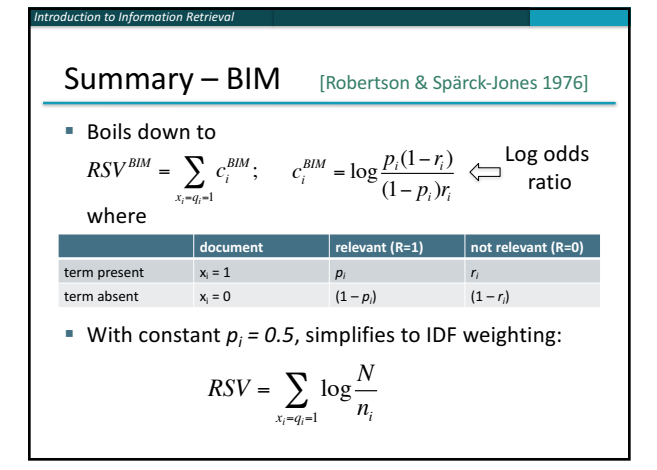

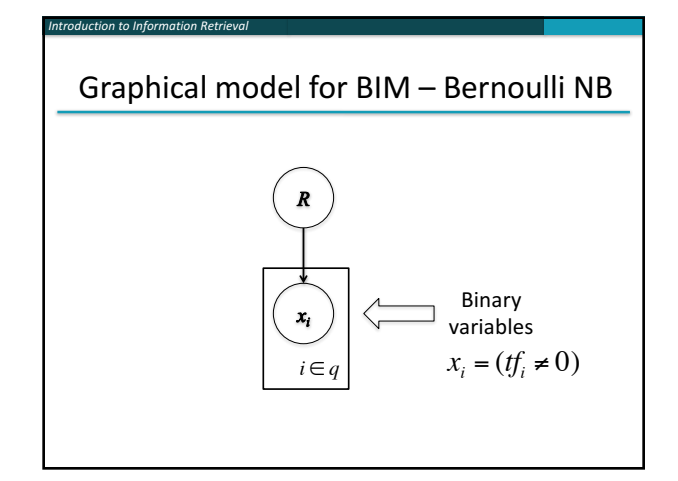

#### A key limitation of the BIM

*Introduction to Information Retrieval*

- $\blacksquare$  BIM like much of original IR was designed for titles or abstracts, and not for modern full text search
- We want to pay attention to term frequency and document lengths, just like in other models we discuss  $p_{tf}$  $r_0$

■ Want  $c_i = \log$ 

■ Want some model of how often terms occur in docs

 $p_0 r_{t}$ 

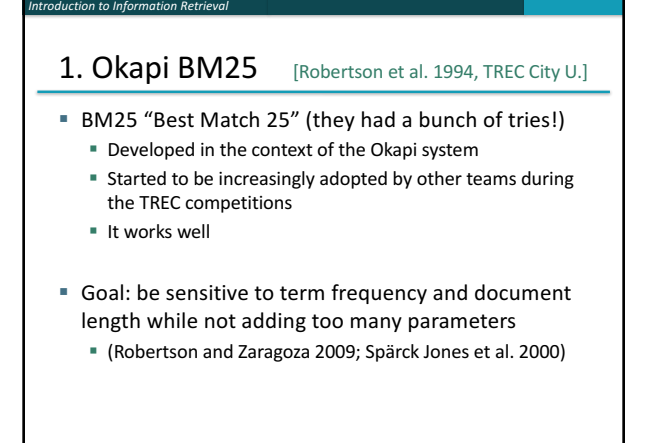

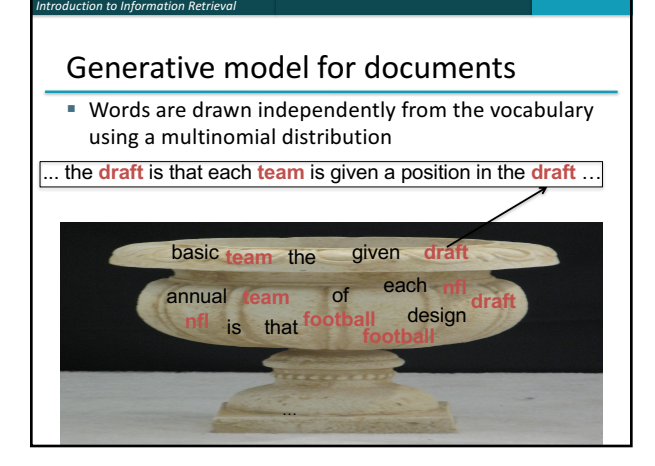

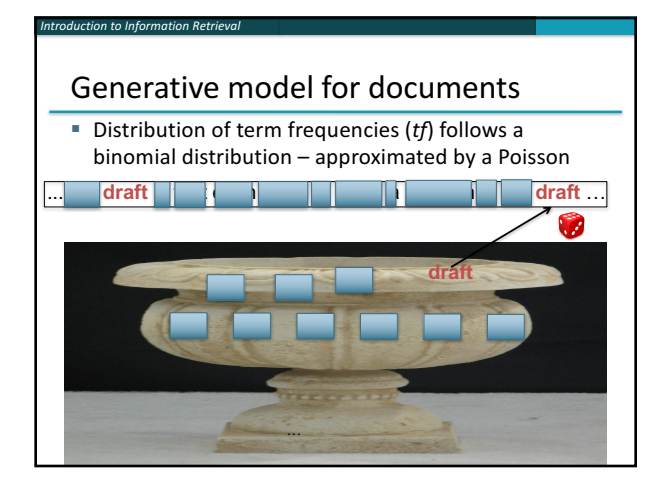

#### Poisson distribution

**F** The Poisson distribution models the probability of  $k$ , the number of events occurring in a fixed interval of time/space, with known average rate  $\lambda$  ( = cf/*T*), independent of the last event

$$
p(k) = \frac{\lambda^k}{k!} e^{-\lambda}
$$

■ Examples

*Introduction to Information Retrieval*

*Introduction to Information Retrieval*

■ Number of cars arriving at the toll booth per minute

§ Number of typos on a page

#### Poisson distribution

*Introduction to Information Retrieval*

**F** If *T* is large and *p* is small, we can approximate a binomial distribution with a Poisson where  $\lambda = Tp$ 

$$
p(k) = \frac{\lambda^k}{k!} e^{-\lambda}
$$

- **•** Mean = Variance =  $\lambda$  = *Tp.*
- Example  $p = 0.08$ ,  $T = 20$ . Chance of 1 occurrence is:

■ Binomial 
$$
P(1) = \begin{pmatrix} 20 \\ 1 \end{pmatrix} (.08)^1 (.92)^{19} = .3282
$$

■ Poisson  $P(1) = \frac{[(20)(.08)]^1}{1!} e^{-(20)(.088}} = \frac{1.6}{1} e^{-1.6} = 0.3230$  ... already close

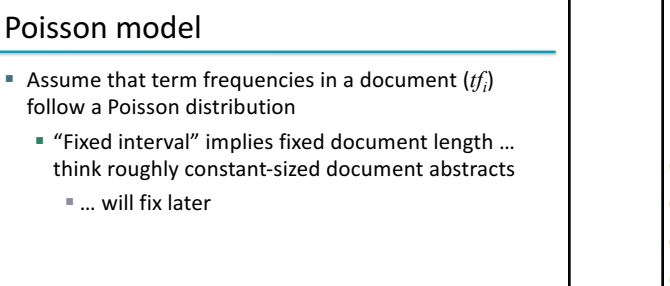

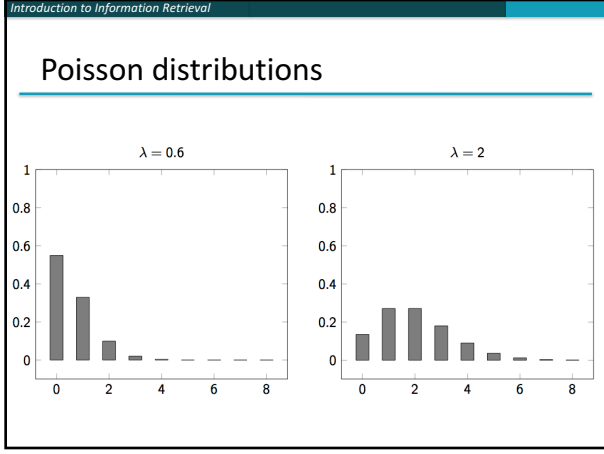

#### (One) Poisson Model

*Introduction to Information Retrieval*

- Is a reasonable fit for "general" words
- Is a poor fit for topic-specific words
- get higher  $p(k)$  than predicted too often

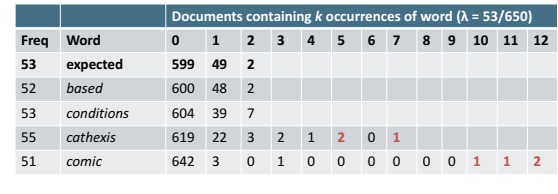

Harter, "A Probabilistic Approach to Automatic Keyword Indexing", JASIST, 1975

## *Introduction to Information Retrieval* Eliteness ("aboutness") ■ Model term frequencies using *eliteness* ■ What is eliteness? **E** Hidden variable for each document-term pair, denoted as  $E_i$  for term  $i$

- Represents *aboutness*: a term is elite in a document if, in some sense, the document is about the concept denoted by the term
- Eliteness is binary
- Term occurrences depend only on eliteness...
- ... but eliteness depends on relevance

#### Elite terms

*Introduction to Information Retrieval*

Text from the Wikipedia page on the NFL draft showing **elite** terms

> The **National Football League Draft**  is an annual event in which the **National Football League** (**NFL**) **teams select eligible college football players**. It serves as the **league's** most common source of **player recruitment**. The basic design of the **draft** is that each **team** is given a **position** in the **draft order** in **reverse order** relative to its **record** …

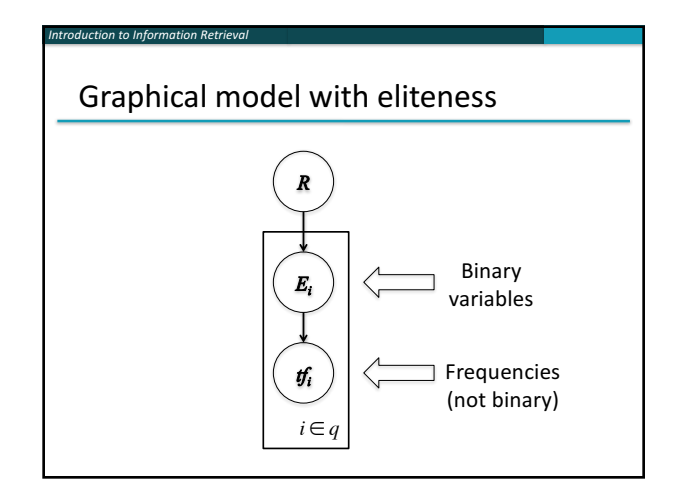

#### **Retrieval Status Value**

■ Similar to the BIM derivation, we have

$$
RSV^{elite} = \sum_{i \in q, tf_i > 0} c_i^{elite}(tf_i);
$$

$$
\quad \text{where} \quad
$$

*Introduction to Information Retrieval*

$$
c_i^{elite}(tf_i^r) = \log \frac{p(TF_i = tf_i | R = 1) p(TF_i = 0 | R = 0)}{p(TF_i = 0 | R = 1) p(TF_i = tf_i | R = 0)}
$$

and using eliteness, we have:

$$
p(TF_i = tf_i | R) = p(TF_i = tf_i | E_i = elite) p(E_i =elite | R)
$$
  
+ p(TF\_i = tf\_i | E\_i = elite) (1 - p(E\_i =elite | R))

### 2-Poisson model

- The problems with the 1-Poisson model suggests fitting two Poisson distributions
- In the "2-Poisson model", the distribution is different depending on whether the term is elite or not

$$
p(TF_i = k_i | R) = \pi \frac{\lambda^k}{k!} e^{-\lambda} + (1 - \pi) \frac{\mu^k}{k!} e^{-\mu}
$$

- $\blacksquare$  where  $\pi$  is probability that document is elite for term
- but, unfortunately, we don't know π, λ, μ

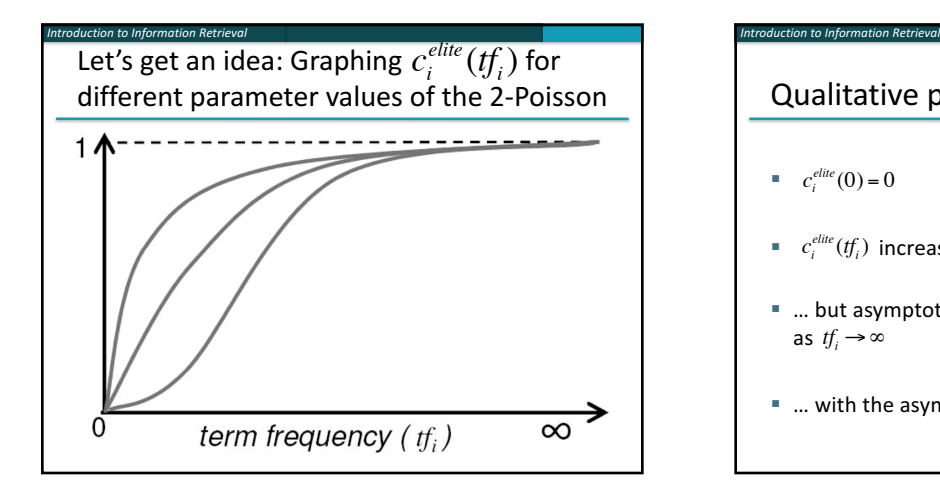

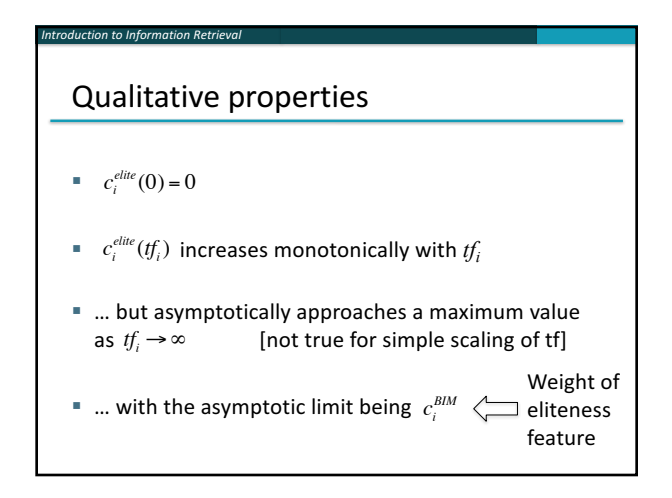

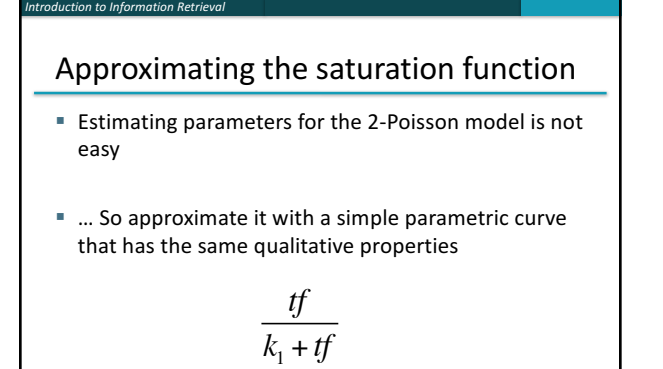

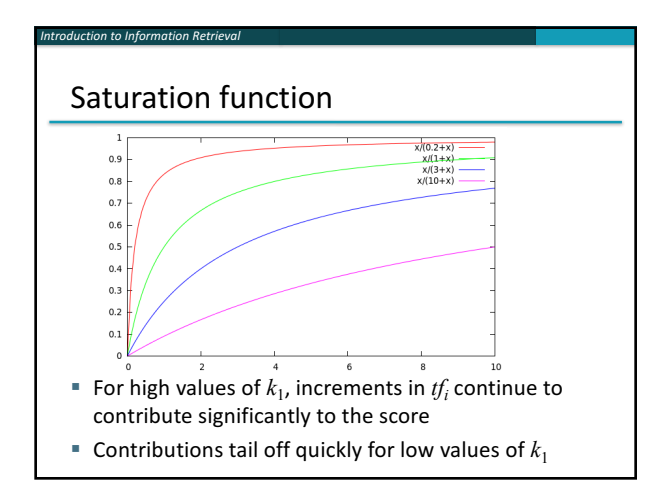

#### "Early" versions of BM25

*Introduction to Information Retrieval*

■ Version 1: using the saturation function

$$
c_i^{BM25v1}(tf_i) = c_i^{BIM}\frac{tf_i}{k_1 + tf_i}
$$

■ Version 2: BIM simplification to IDF

$$
c_i^{BM25v^2}(tf_i) = \log \frac{N}{df_i} \times \frac{(k_1+1)tf_i}{k_1+tf_i}
$$

- $*(k_1+1)$  factor doesn't change ranking, but makes term score 1 when  $tf_i = 1$
- **Similar to** *tf-idf*, but term scores are bounded

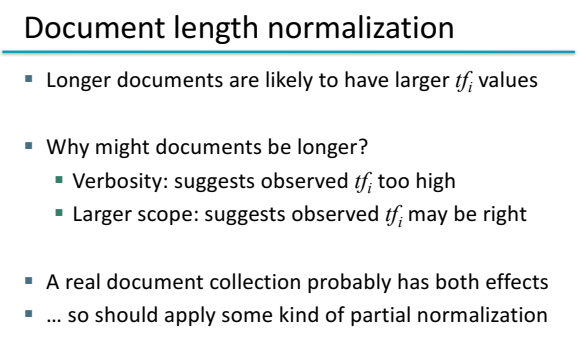

#### Document length normalization

■ Document length:

*Introduction to Information Retrieval*

$$
dl = \sum_{i \in V} tf_i
$$

- *avdl*: Average document length over collection
- **Example 1** Length normalization component

$$
B = \left( (1 - b) + b \frac{dl}{avdl} \right), \qquad 0 \le b \le 1
$$

$$
\bullet \ \ b = I \ \ \text{full document length normalization}
$$

 $\bullet$  *b* = 0 no document length normalization

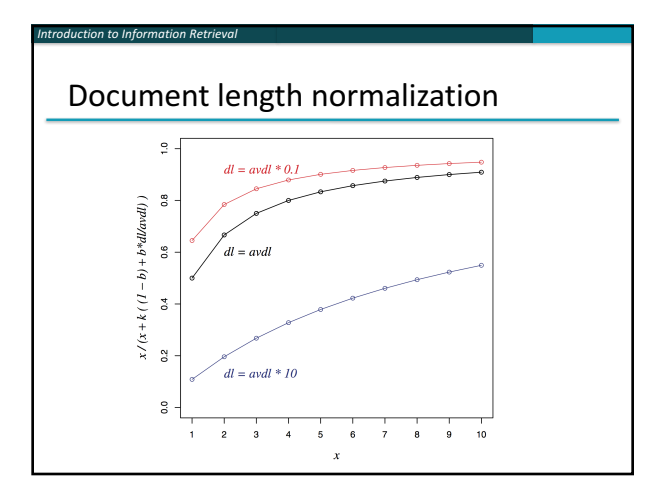

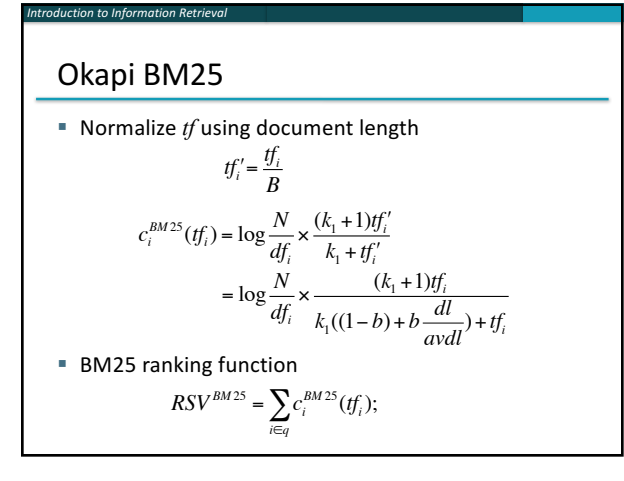

#### Okapi BM25  $\bullet$  *k<sub>1</sub>* controls term frequency scaling  $\mathbf{k}_1 = 0$  is binary model;  $k_1$  large is raw term frequency  $\blacksquare$  *b* controls document length normalization  $\bullet$  *b* = 0 is no length normalization; *b* = 1 is relative frequency (fully scale by document length) **F** Typically,  $k_1$  is set around 1.2–2 and *b* around 0.75  $RSV^{BM25} = \sum \log \frac{N}{N}$  $\sum_{i \in q} \log \frac{N}{df_i} \cdot \frac{(k_1 + 1)tf_i}{k_1((1-b) + b)}$  $k_1((1-b)+b\frac{dl}{avdl})+tf_i$

■ *IIR* sec. 11.4.3 discusses incorporating query term weighting and (pseudo) relevance feedback

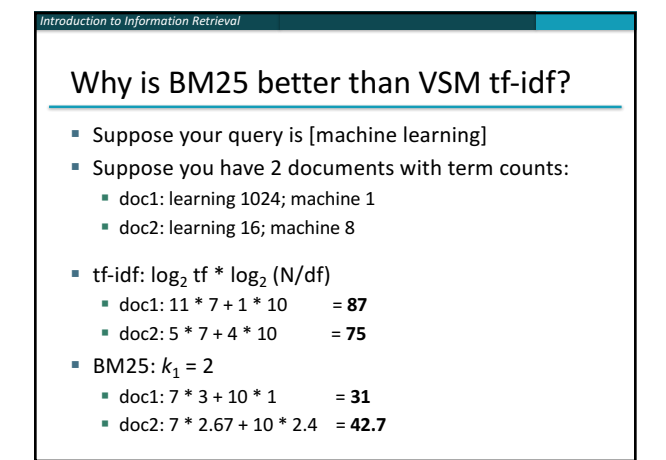

## 2. Ranking with features

■ Textual features

*Introduction to Information Retrieval*

- Zones: Title, author, abstract, body, anchors, ...
- Proximity
- § …
- Non-textual features
	- § File type
	- § File age
	- § Page rank
	- § …

#### Ranking with zones

■ Straightforward idea:

*Introduction to Information Retrieval*

- **E** Apply your favorite ranking function (BM25) to each zone separately
- Combine zone scores using a weighted linear combination
- But that seems to imply that the eliteness properties of different zones are different and independent of each other
	- $\blacksquare$  ... which seems unreasonable

#### Ranking with zones

■ Alternate idea

*Introduction to Information Retrieval*

- **EX Assume eliteness is a term/document property** shared across zones
- ... but the relationship between eliteness and term frequencies are zone-dependent ■ e.g., denser use of elite topic words in title

#### ■ Consequence

- First combine evidence across zones for each term
- Then combine evidence across terms

#### BM25F with zones

*n* to Information Retrie

■ Calculate a weighted variant of total term frequency ■ … and a weighted variant of document length

> across all documents

$$
\tilde{tf}_i = \sum_{z=1}^{Z} v_z tf_{zi} \qquad d\tilde{l} = \sum_{z=1}^{Z} v_z len_z \qquad avd\tilde{l} = \text{Average } d\tilde{l}
$$
\nwhere\n
$$
v_z \text{ is zone weight}
$$
\n
$$
\text{average}
$$

 $tf_{zi}$  is term frequency in zone  $z$ 

- 
- $len_z$  is length of zone  $z$
- *Z* is the number of zones

## *Introduction to Information Retrieval* Simple BM25F with zones **Simple interpretation: zone** *z* is "replicated"  $v_z$  times **But** we may want zone-specific parameters  $(k_1, b_2)$ IDF)  $RSV^{SimpleBM25F} = \sum \log \frac{N}{N}$  $\sum_{i \in q} \log \frac{N}{df_i} \cdot \frac{(k_1 + 1)f_i}{k}$  $k_1((1-b)+b) - \frac{d\tilde{l}}{dt}$  $\frac{di}{avd\tilde{l}}$ <sup> $+$ *tf*<sub>i</sub></sup>

#### BM25F

*Introduction to Information Retrieval*

**Empirically, zone-specific length normalization (i.e.,** zone-specific  $b$ ) has been found to be useful

$$
\tilde{tf_i} = \sum_{z=1}^{Z} v_z \frac{tf_{zj}}{B_z}
$$
\n
$$
B_z = \left( (1 - b_z) + b_z \frac{len_z}{avlen_z} \right), \quad 0 \le b_z \le 1
$$
\n
$$
RSV^{BM2SF} = \sum_{i \in q} \log \frac{N}{df_i} \cdot \frac{(k_1 + 1)\tilde{tf_i}}{k_1 + t\tilde{f_i}}
$$

See Robertson and Zaragoza (2009: 364)

# Ranking with non-textual features

■ Assumptions

- Usual independence assumption
	- **Independent of each other and of the textual features** Allows us to factor out  $P(Y_j = J_j | N = 1)$  in BIM-style derivation  $p(F_j = f_j | R = 1)$  $p(F_j = f_j | R = 0)$
- Relevance information is *query independent* 
	- **Usually true for features like page rank, age, type, ...**
	- <sup>■</sup> Allows us to keep all non-textual features in the BIMstyle derivation where we drop non-query terms

#### Ranking with non-textual features

where

*Into Information Retrie* 

$$
V_j(f_j) = \log \frac{p(F_j = f_j | R = 1)}{p(F_j = f_j | R = 0)}
$$

 $RSV = \sum_{i \in q} c_i(t f_i) + \sum_{j=1} \lambda_j V_j(f_j)$ *F* ∑

and  $\lambda_j$  is an artificially added free parameter to account for rescalings in the approximations

**Example 3** Care must be taken in selecting  $V_j$  depending on  $F_j$ . E.g.

$$
\log(\lambda'_j + f_j) \qquad \frac{f_j}{\lambda'_j + f_j} \qquad \frac{1}{\lambda'_j + \exp(-f_j \lambda''_j)}
$$
\nExplains why  $RSV^{BM25} + \log(pagerank)$  works well

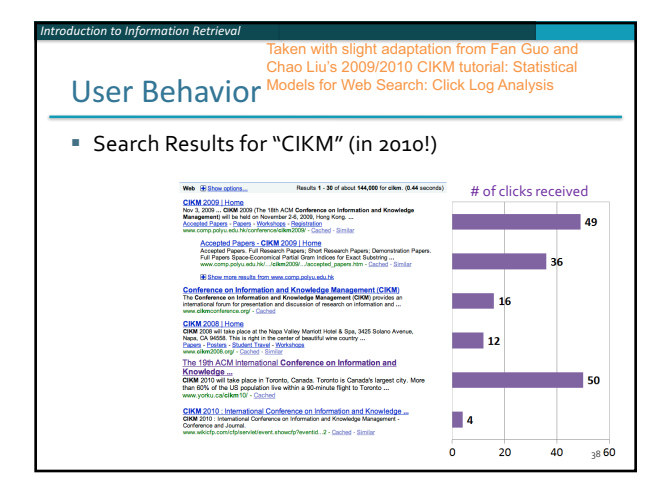

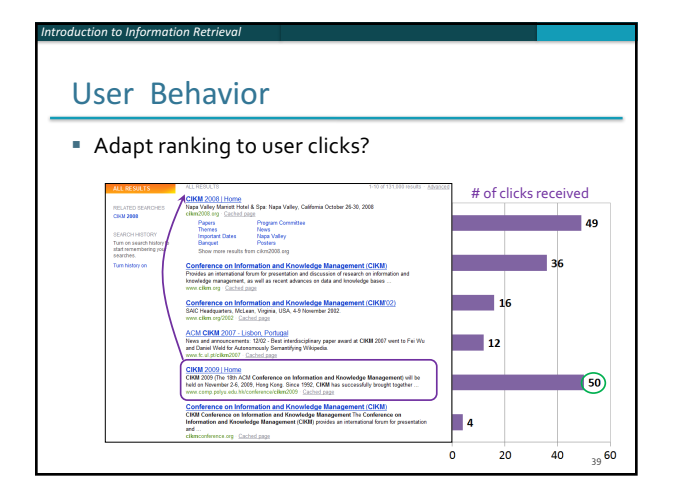

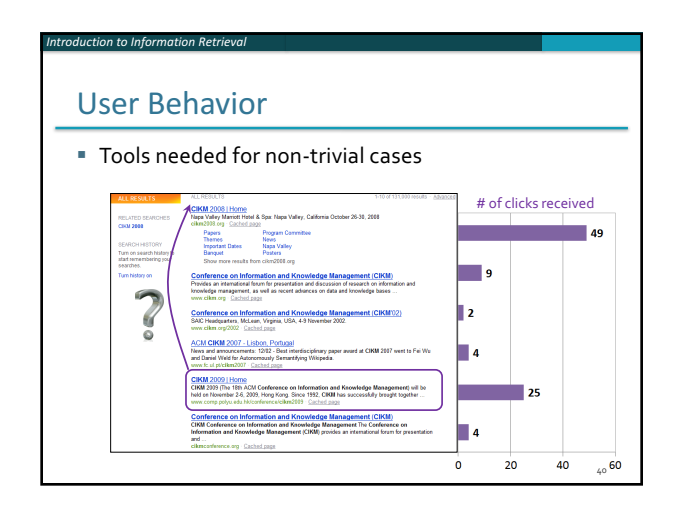

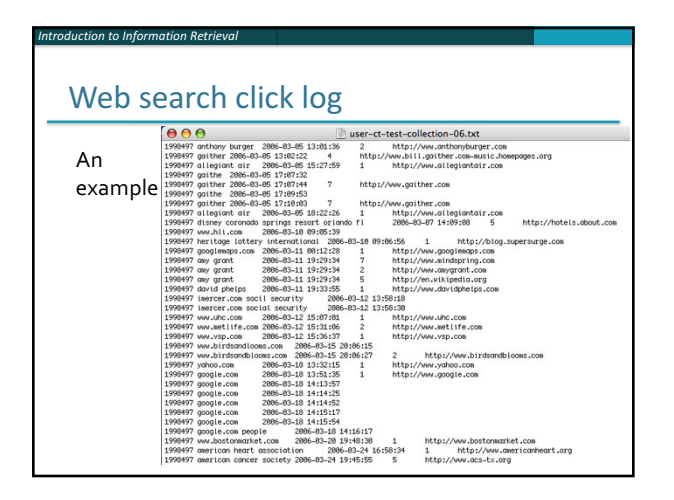

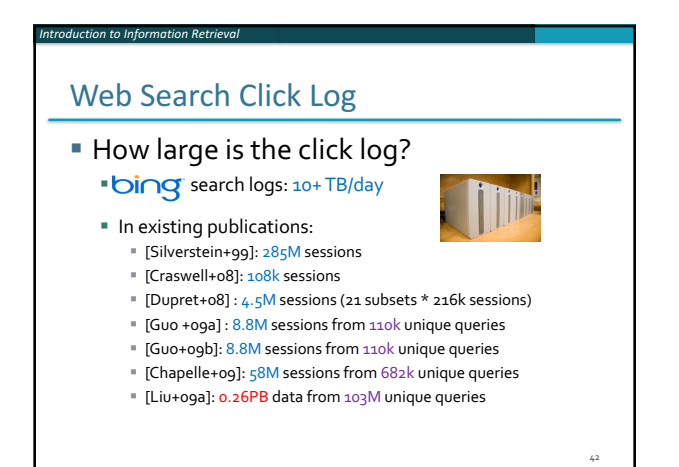

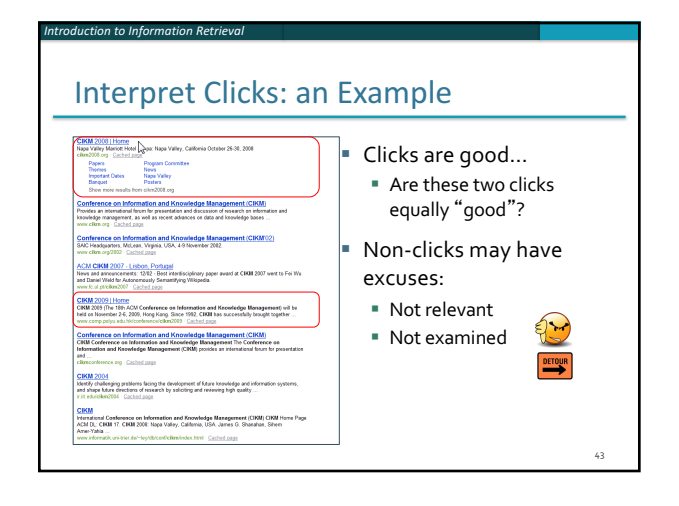

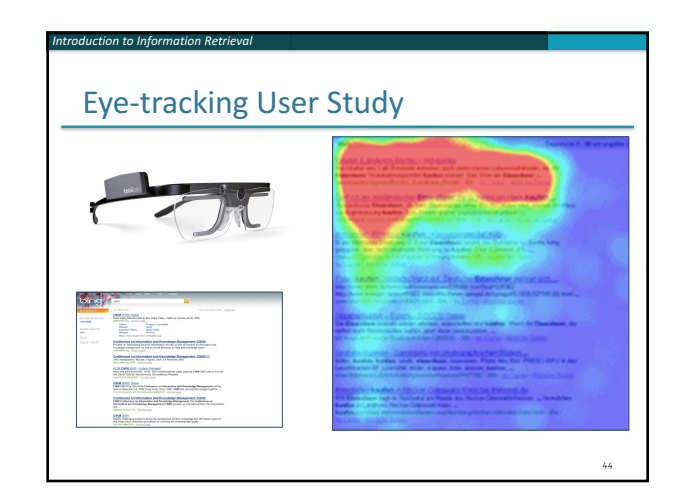

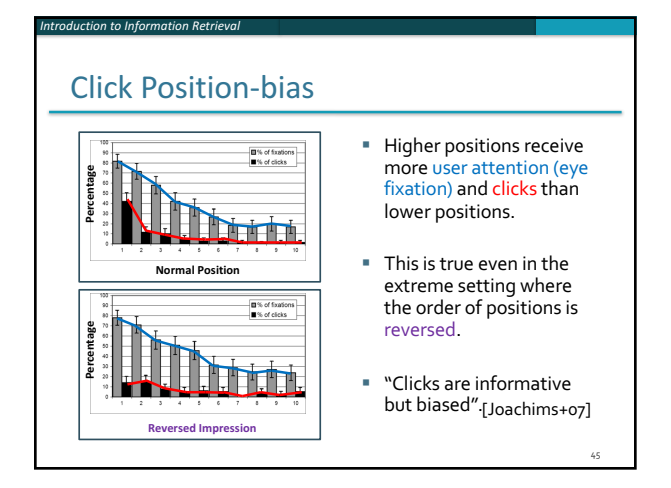

#### User behavior

*Introduction to Information Retrieval*

- User behavior is an intriguing source of relevance data
	- Users make (somewhat) informed choices when they interact with search engines
	- **Potentially a lot of data available in search logs**
- But there are significant caveats
	- User behavior data can be very noisy
	- **E** Interpreting user behavior can be tricky
	- Spam can be a significant problem
	- Not all queries will have user behavior

#### Features based on user behavior

From [Agichtein, Brill, Dumais 2006; Joachims 2002]

- Click-through features
	- **Example 2** Click frequency, click probability, click deviation
	- Click on next result? previous result? above? below>?
- Browsing features

*Introduction to Information Retrieval*

■ Cumulative and average time on page, on domain, on URL prefix; deviation from average times

- Browse path features
- Query-text features
	- <sup>■</sup> Query overlap with title, snippet, URL, domain, next query
	- § Query length

## Introduction to Information Retrieval<br> **Incorporating** user behavior into ranking algorithm

- Incorporate user behavior features into a ranking function like BM25F
	- But requires an understanding of user behavior features so that appropriate  $V_j$  functions are used
- Incorporate user behavior features into *learned* ranking function
- **Either of these ways of incorporating user behavior** signals improve ranking

#### Resources

- S. E. Robertson and H. Zaragoza. 2009. The Probabilistic Relevance Framework: BM25 and Beyond. *Foundations and Trends in Information Retrieval* 3(4): 333-389.
- K. Spärck Jones, S. Walker, and S. E. Robertson. 2000. A probabilistic model of information retrieval: Development and comparative experiments. Part 1. Information Processing and *Management* 779–808.
- T. Joachims. Optimizing Search Engines using Clickthrough Data. 2002. *SIGKDD*.
- E. Agichtein, E. Brill, S. Dumais. 2006. Improving Web Search Ranking By Incorporating User Behavior Information. 2006. *SIGIR*.